Using NERSC Resources for College Courses in AI, **Computational** Science, & More!

Commonwealth Computational Summit October 16, 2023

Rebecca Hartman-Baker, PhD NERSC User Engagement Group Lead [rjhartmanbaker@lbl.gov](mailto:rjhartmanbaker@lbl.gov)

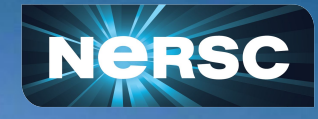

### National Energy Research Scientific Computing Center

- NERSC is a national supercomputer center funded by the U.S. Department of Energy Office of Science (SC)
	- Supports SC research mission
	- Part of Berkeley Lab
- Researchers with funding from SC who need supercomputing resources can use NERSC
	- Other researchers can apply if research is in SC mission
- NERSC supports 10,000 users, 1,000 projects
	- From all 50 states + international; 60% from universities
	- Hundreds of users log on each day

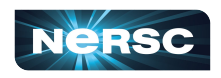

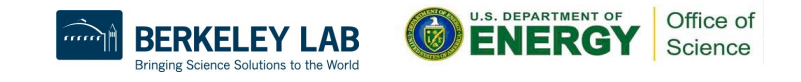

### NERSC: Mission HPC for DOE Office of Science Research

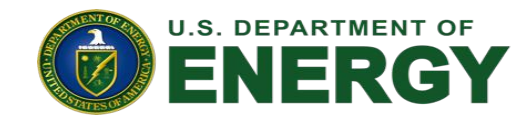

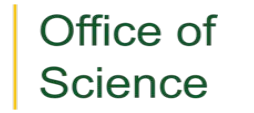

Largest funder of physical science research in the U.S.

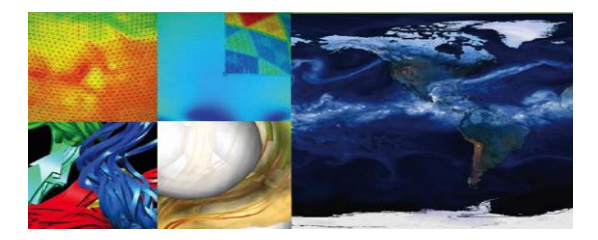

Biological & Environmental Research Computing

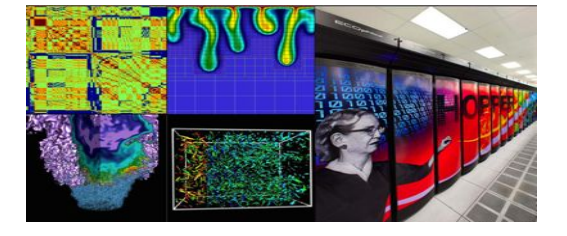

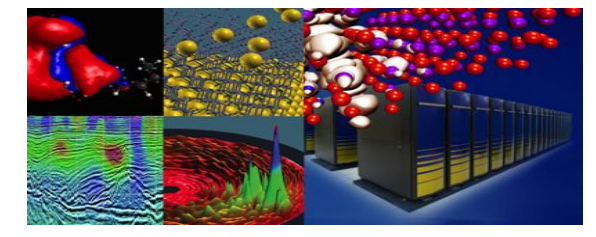

Basic Energy Sciences

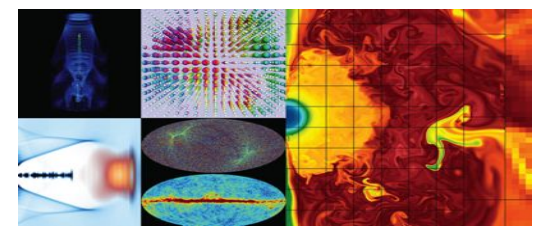

High Energy Physics

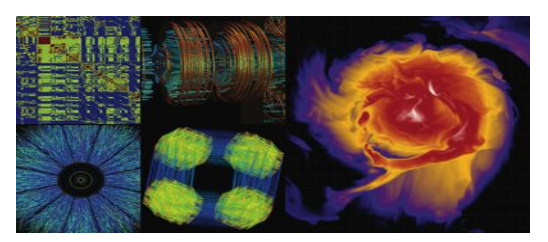

Nuclear Physics

3

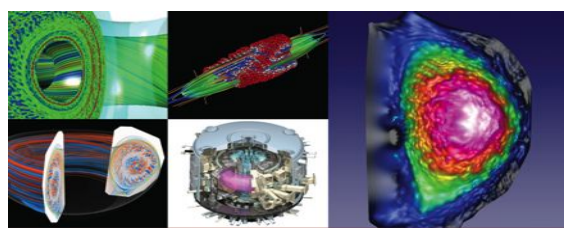

Fusion Energy, Plasma Physics

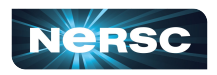

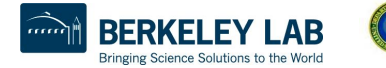

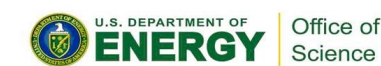

NERSC: Science First!

## *NERSC's mission is to accelerate scientific discovery at the DOE Office of Science through high-performance computing and data analysis.*

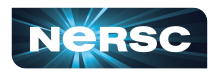

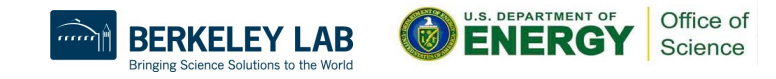

## NERSC's Users Produce Groundbreaking Science

#### **Materials Science**

Revealing Reclusive Mechanisms for Solar Cells **NERSC PI: C. Van de Walle, UC Santa Barbara,** *ACS Energy Letters*

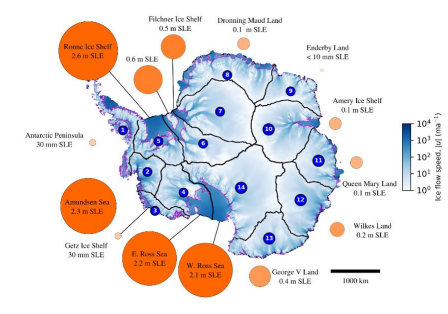

#### **Earth Sciences**

Simulations Probe Antarctic Ice **Vulnerability NERSC PIs: D. Martin, Berkeley Lab; E. Ng, Berkeley Lab; S. Price, LANL.** *Geophysical Research Letters*

#### **Advanced Computing**

Scalable Machine Learning in HPC **NERSC PI: L. Oliker, Berkeley Lab,** *21st International Conference on AI and Statistics*

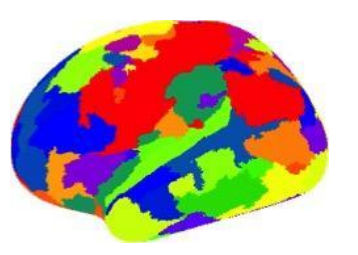

#### **High Energy Physics**

Shedding Light on Luminous Blue Variables **NERSC PI: Yan-Fei Jiang, UC Santa Barbara.** *Nature*

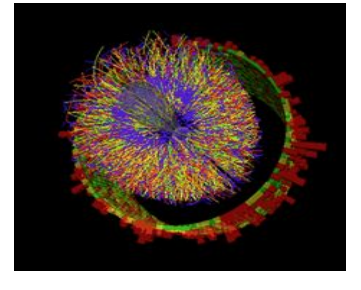

# **Nuclear Physics**

nature.

Enabling Science Discovery for STAR **NERSC PI: J. Porter, Berkeley Lab.** *J. Phys.: Conference Series*

#### **Plasma Physics**

Plasma Propulsion Systems for **Satellites** 

**NERSC PI: I. Kaganovich, Princeton Plasma Physics Lab,** *Physics of Plasmas*

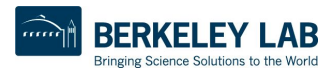

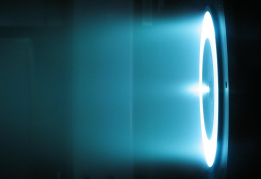

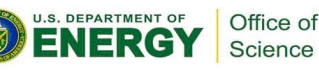

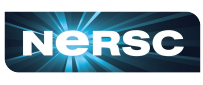

## NERSC Users Overview (2022)

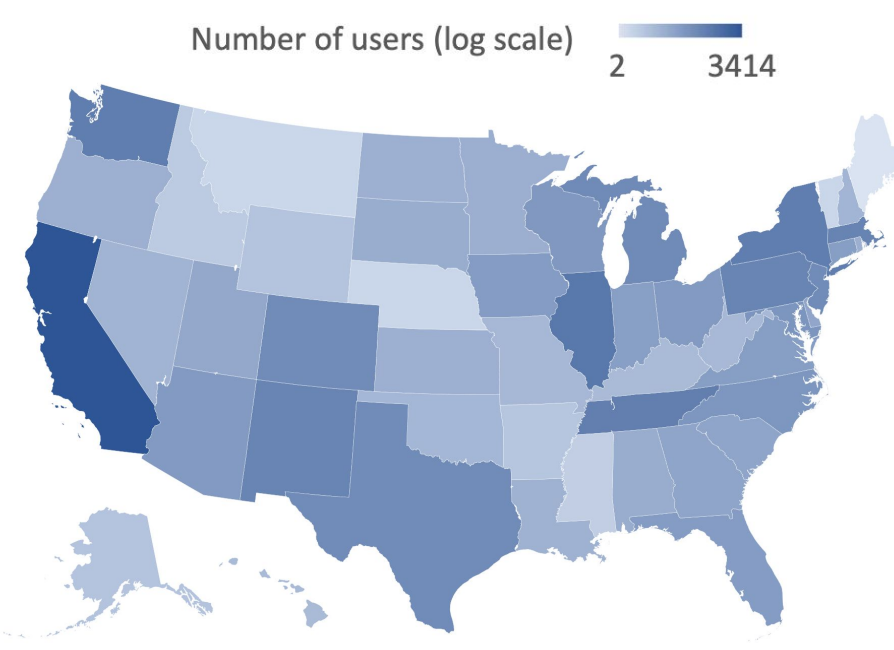

- 9,781 users across 1,083 projects
- Users from all 50 states plus international

#### Number of Users by Years as NERSC User

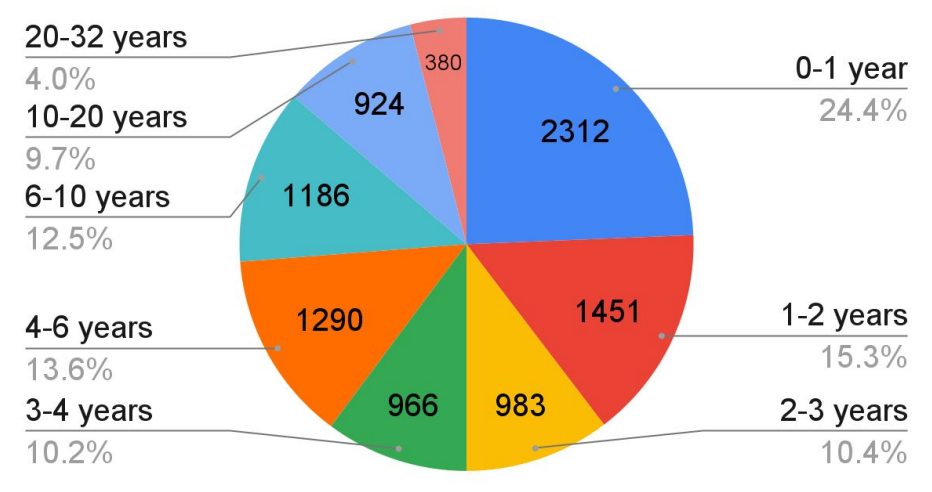

- Majority < 3 years using NERSC
- Plurality of students

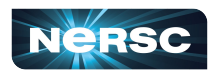

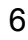

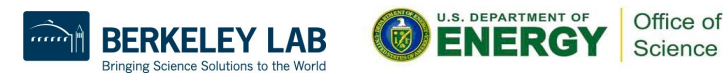

## NERSC User Demographics

## $\sim$  10,000 Annual Users from  $\sim$  800 Institutions + National Labs

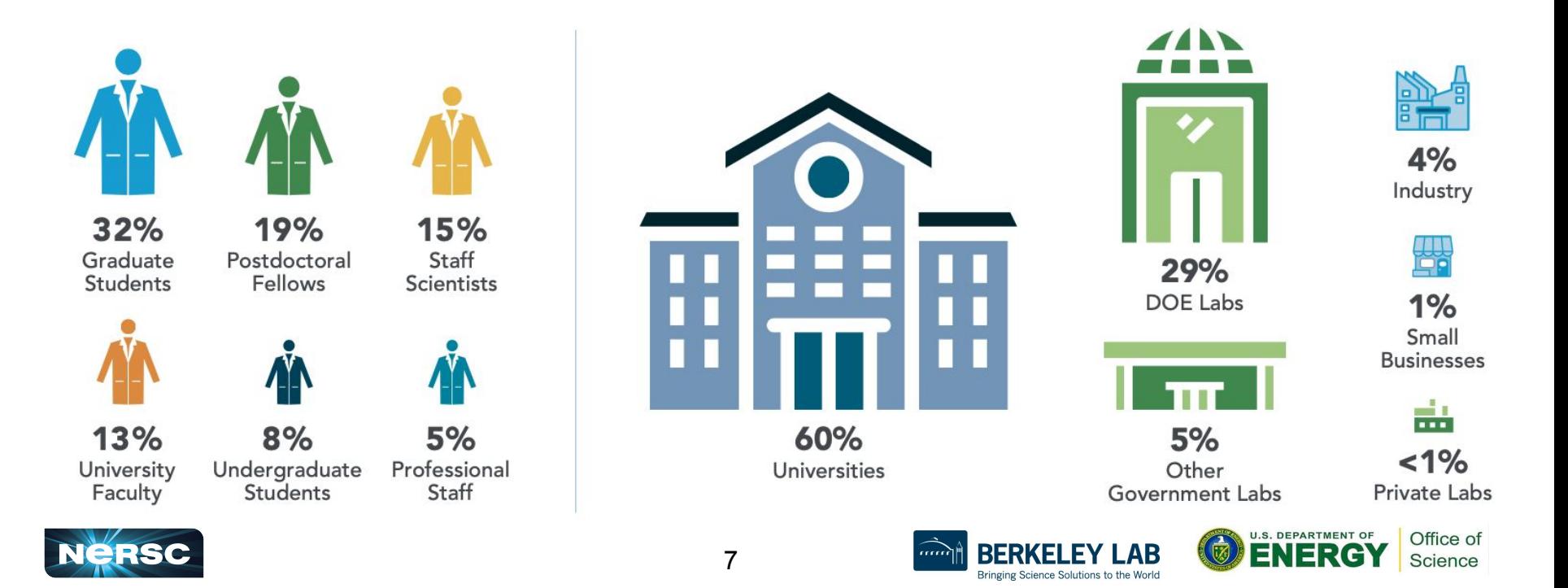

## Kentucky Connections!

- 20 NERSC users from Kentucky institutions
	- 10 at UK, 6 at U of L, 3 at Centre College, 1 at Bellarmine **University**
- 4 NERSC projects with PIs in Kentucky
	- mp7: Lattice QCD Monte Carlo Calculation of Hadronic Structure and Spectroscopy (UK)
	- o m3839: Understanding defect-driven reversible phase transitions in rare-earth nickelates for novel memory devices (U of L)
	- o m3846: Atomic-scale understanding of ion conduction and interfacial processes in novel solid-state sodium batteries (U of L)
	- m4216: Improving Classical Molecular Dynamics Parameterization of Molecules for Battery Applications (Centre)

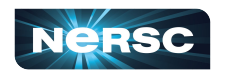

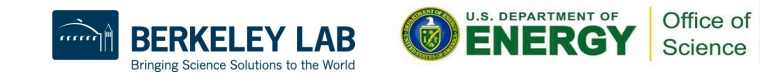

## NERSC Systems Ecosystem

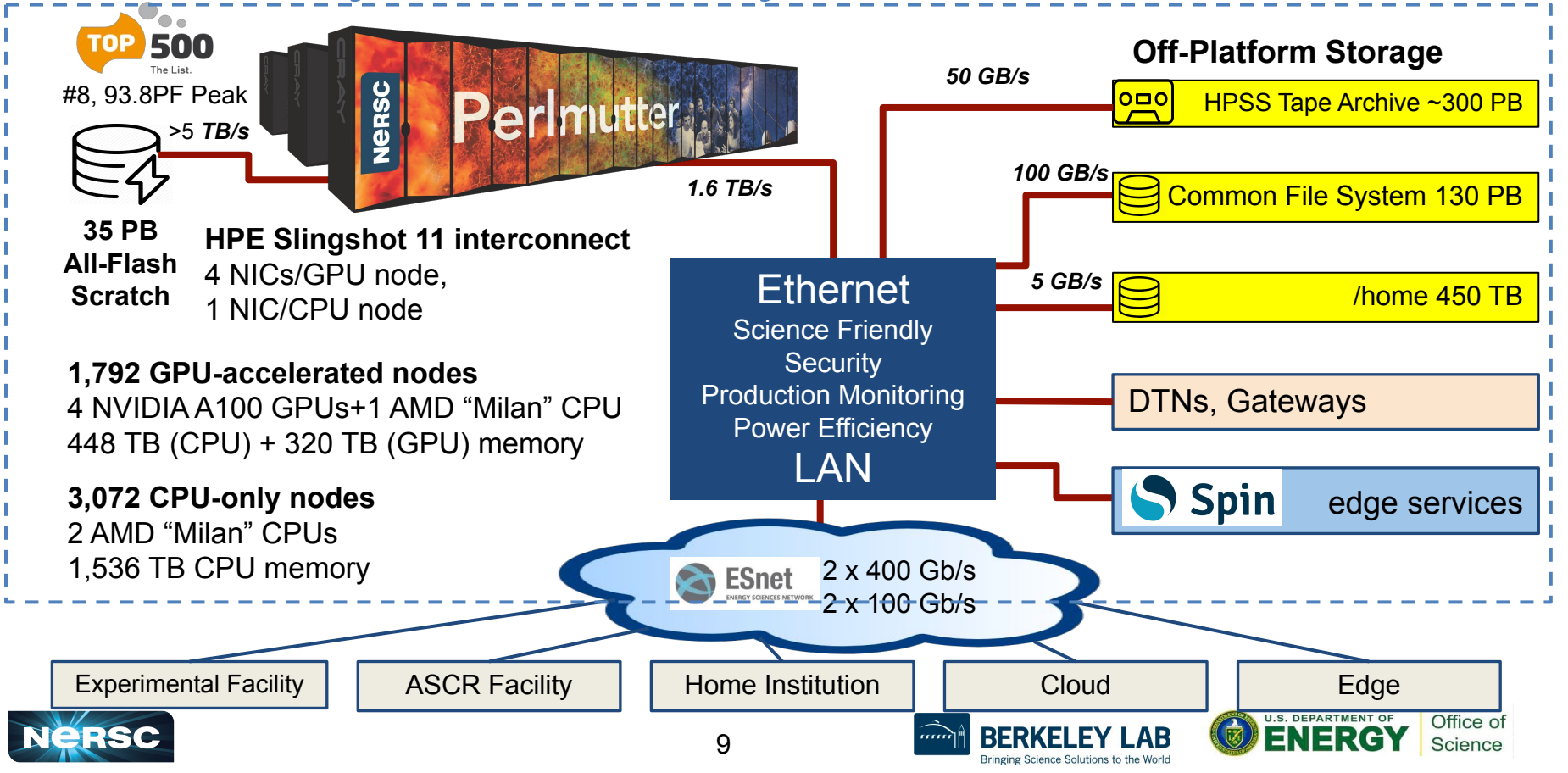

## Perlmutter: Optimized for Science

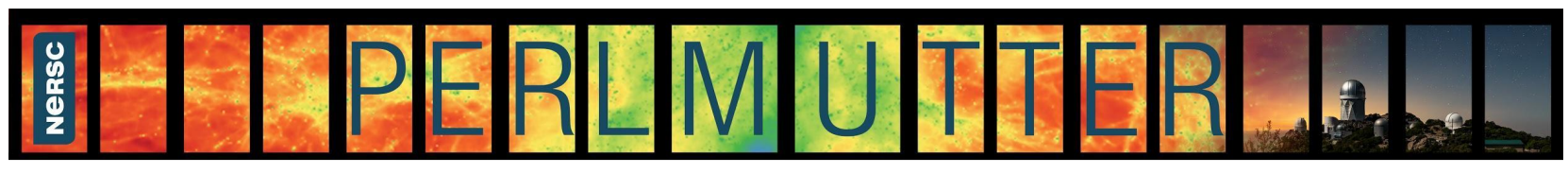

- First phase arrived 2021; second phase in 2022; final acceptance in 2023
- GPU-accelerated and CPU-only nodes
- HPE Cray Slingshot high-performance network
- 35 PB all-flash scratch file system

#### **GPU-Accelerated Nodes**

- 1,536 GPU-accelerated nodes
- 1 AMD "Milan" CPU + 4 NVIDIA A100 GPUs per node
- 256 GB CPU memory and 40 GB GPU high BW memory

### **CPU-Only Nodes**

- 3,072 CPU only nodes
- 2 AMD "Milan" CPUs per node
- 512 GB memory per node

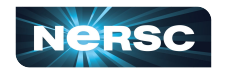

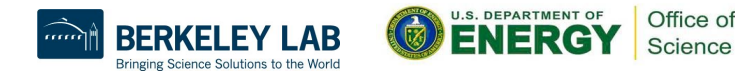

## HPC Systems: Perlmutter

#### **GPU nodes:**

- Immense compute power from GPUs
- Large jobs using many GPUs encouraged
- Great for codes that can exploit GPU compute power

#### **CPU nodes:**

- Powerful CPUs (but only 10% of GPU compute power)
- Equivalent in compute power to all of Cori (former system)
- More like a traditional cluster
- Great for throughput jobs

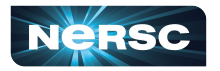

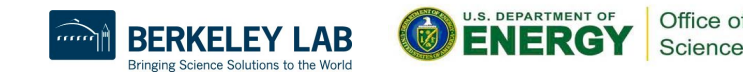

## File Systems

- **Global File Systems:** 
	- Home
	- Community (CFS)
- Local File Systems:
	- Scratch
- Long-term Storage System: ○ HPSS

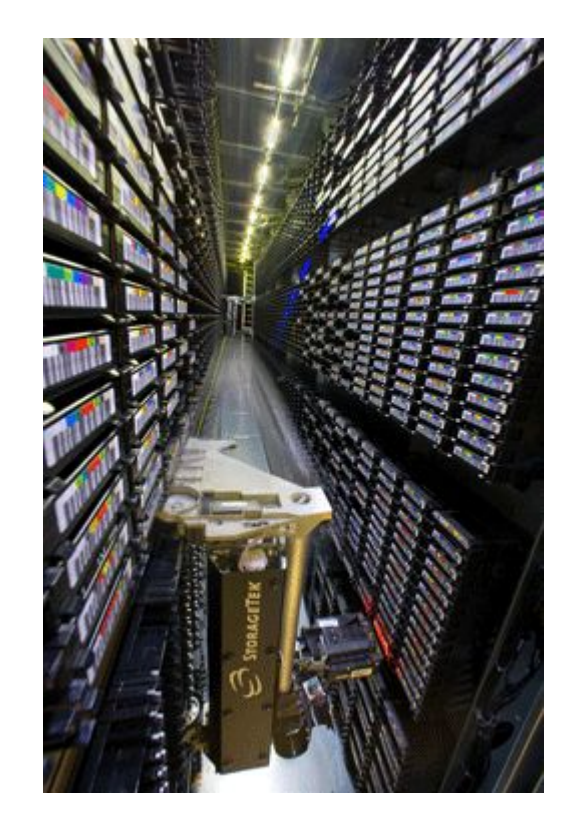

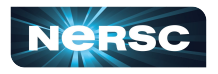

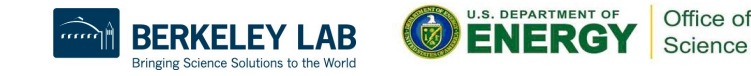

## Global File Systems

### **Home**

- Permanent, relatively small storage
- Mounted on all platforms
- NOT tuned to perform well for parallel jobs
- Quota cannot be changed
- Snapshot backups (7-day history)
- **● Perfect for storing data such as source code, shell scripts**

### **Community File System (CFS)**

- Permanent, larger storage
- Mounted on all platforms
- Medium performance for parallel jobs
- Quota can be changed
- Snapshot backups (7-day history)
- **● Perfect for sharing data within research group**

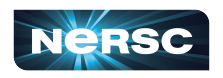

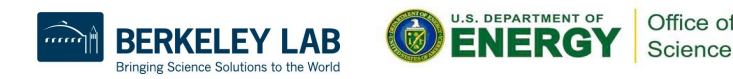

## Local File Systems

#### **Scratch**

- Large, temporary storage
- Local to machine
- Optimized for read/write operations, NOT storage
- Not backed up
- Purge policy (12 weeks)
- **● Perfect for staging data and performing computations**

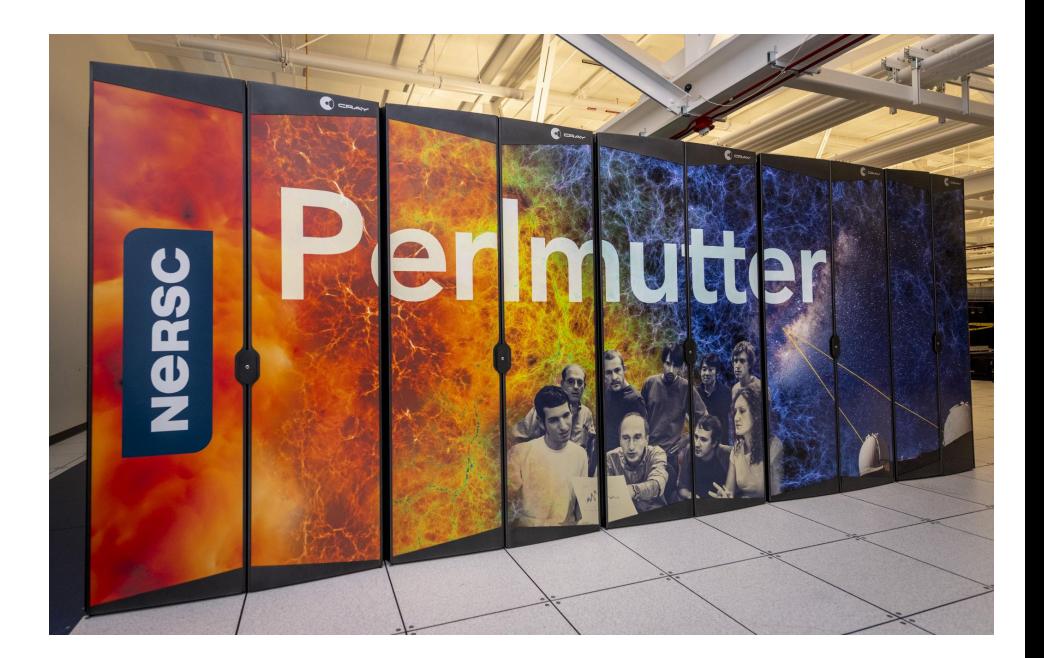

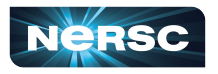

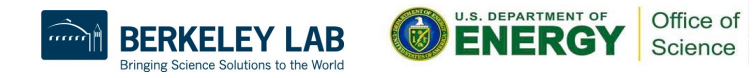

## Long-Term Storage System

### **HPSS**

- **High-Performance Storage System**
- Archival storage of infrequently accessed data
- **Hierarchical storage:** 
	- Data first ingested onto high-performance disk arrays
	- Migrated to large enterprise tape subsystem for long-term retention

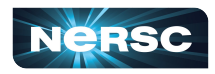

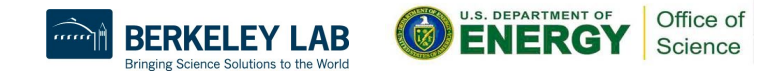

### NERSC Provides a Diverse Software Ecosystem

- HPE Cray supercomputer OS is a version of Linux
- Compilers are provided on machines
- Libraries: many libraries are provided by vendor, still others provided by NERSC
- Applications: NERSC compiles and supports many software packages for our users

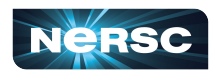

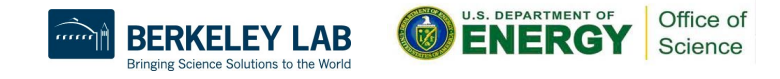

## Chemistry & Materials Science Applications

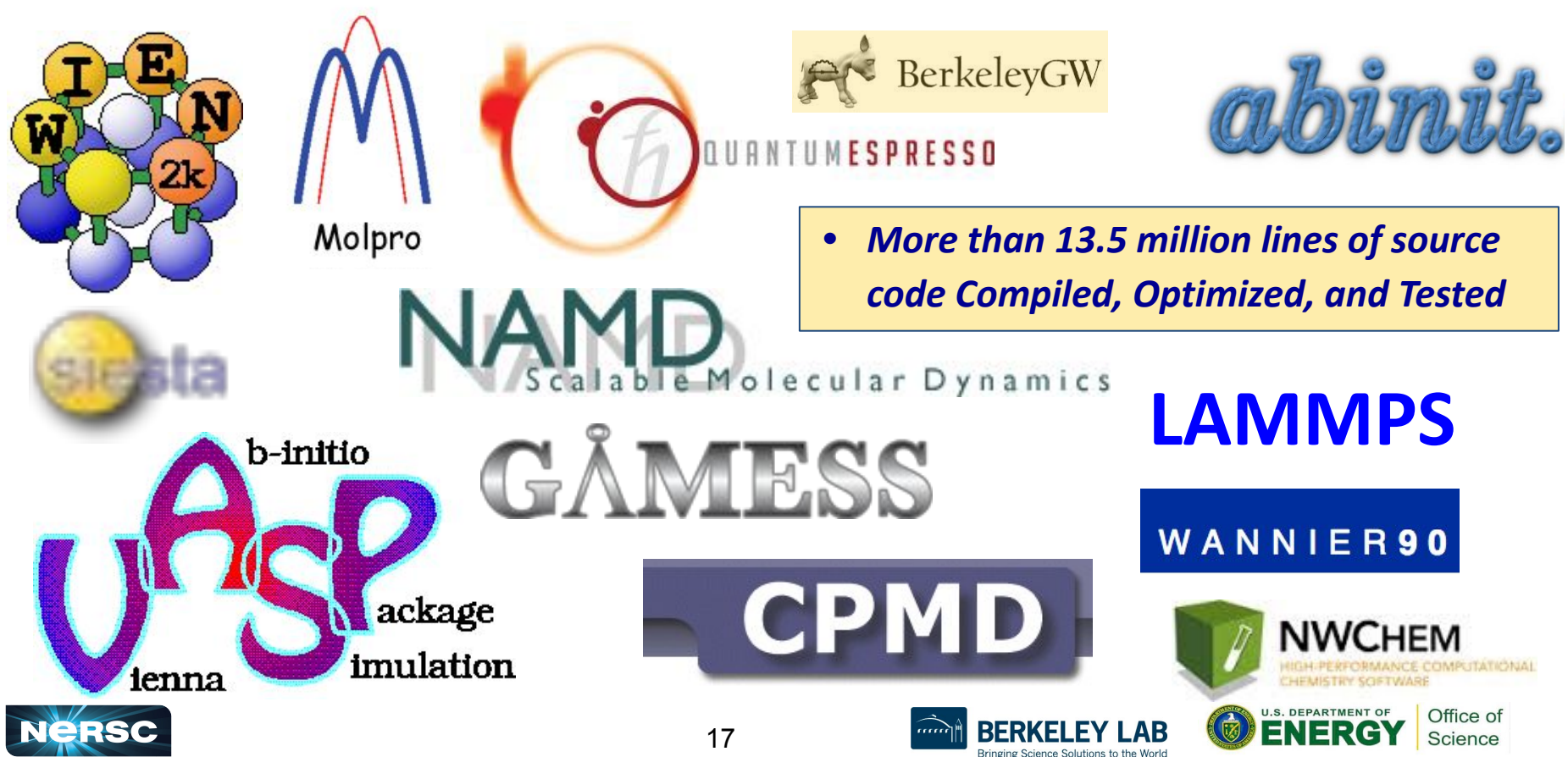

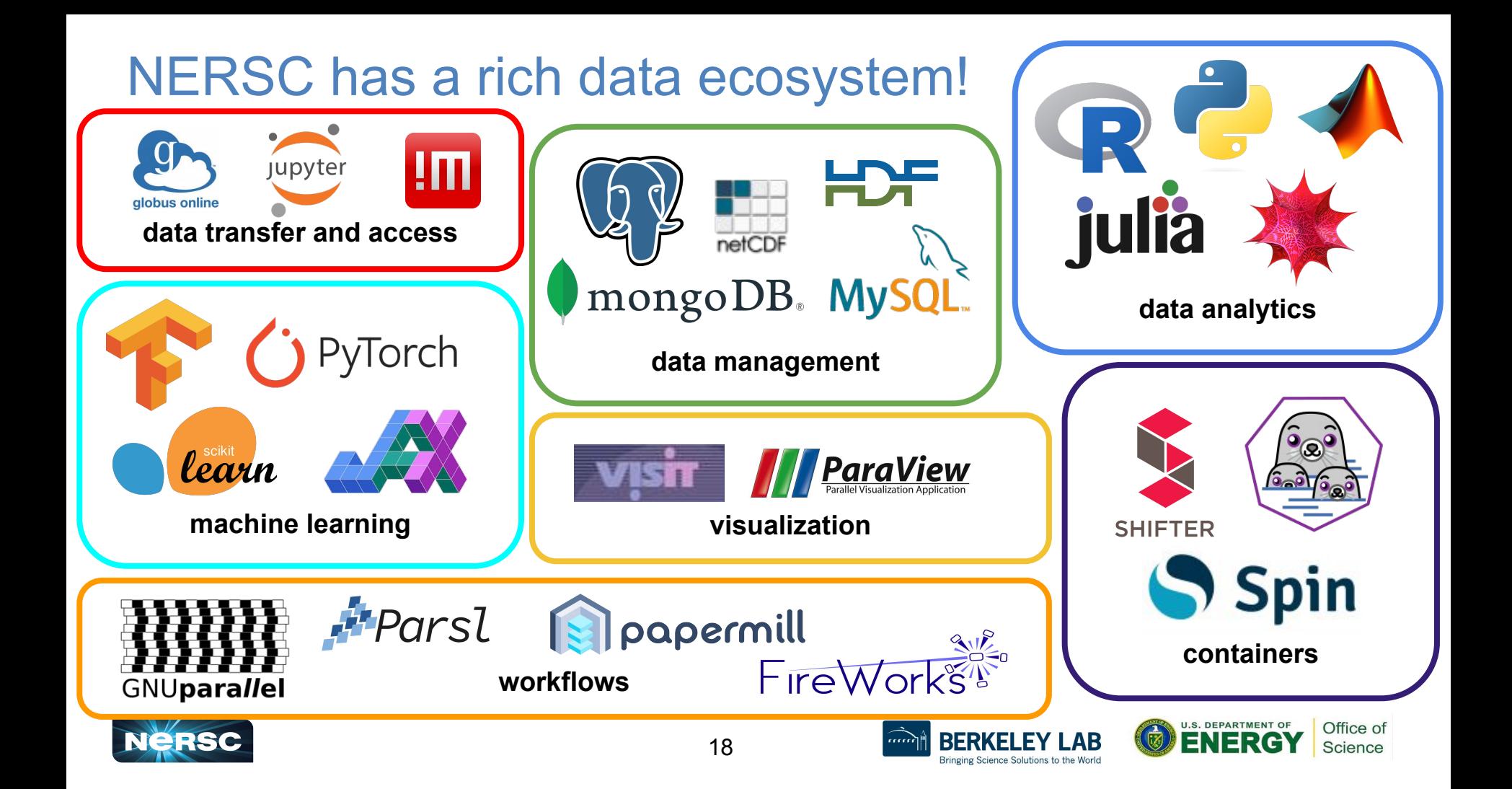

## Compute Hours Breakdown

#### **Breakdown of Compute Used by DOE Program**

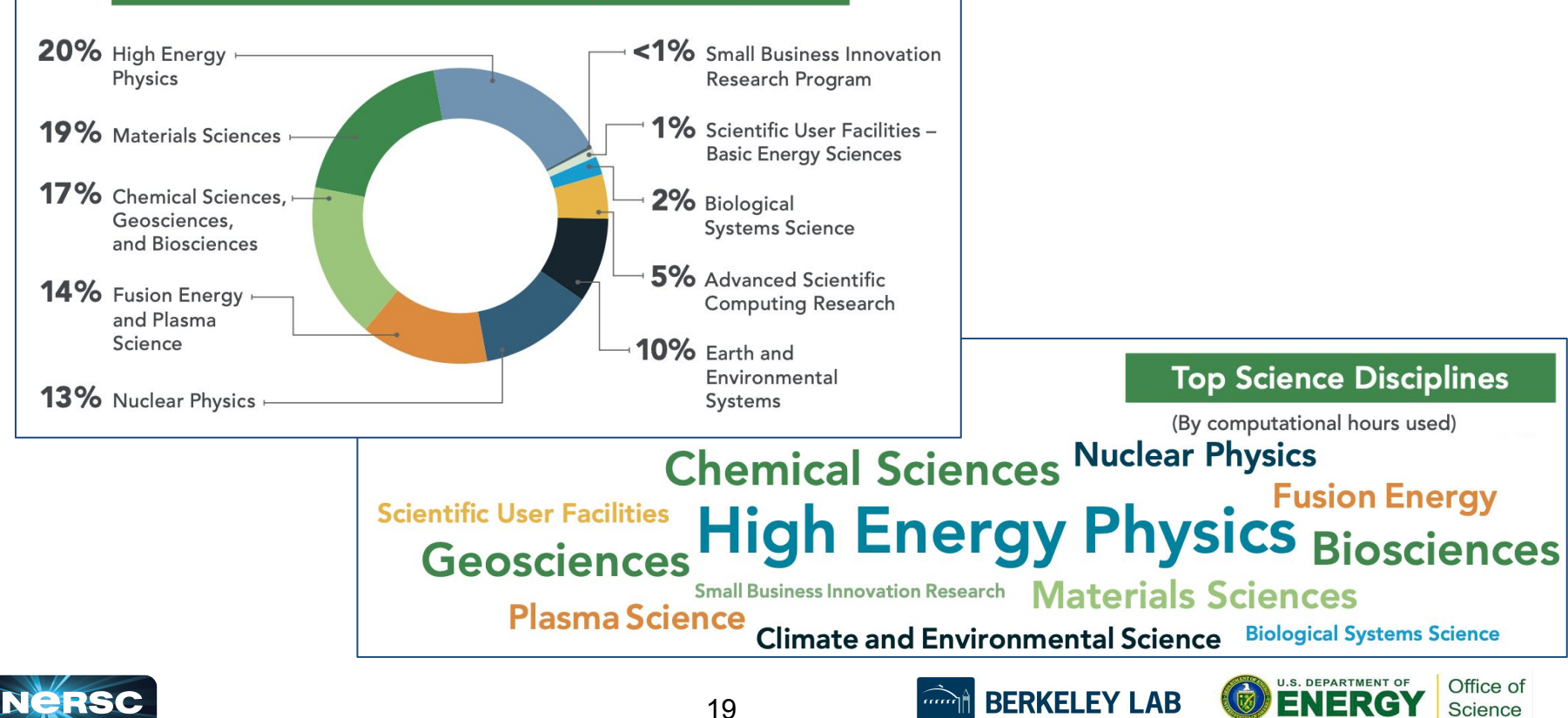

Bringing Science Solutions to the World

## Allocation Programs

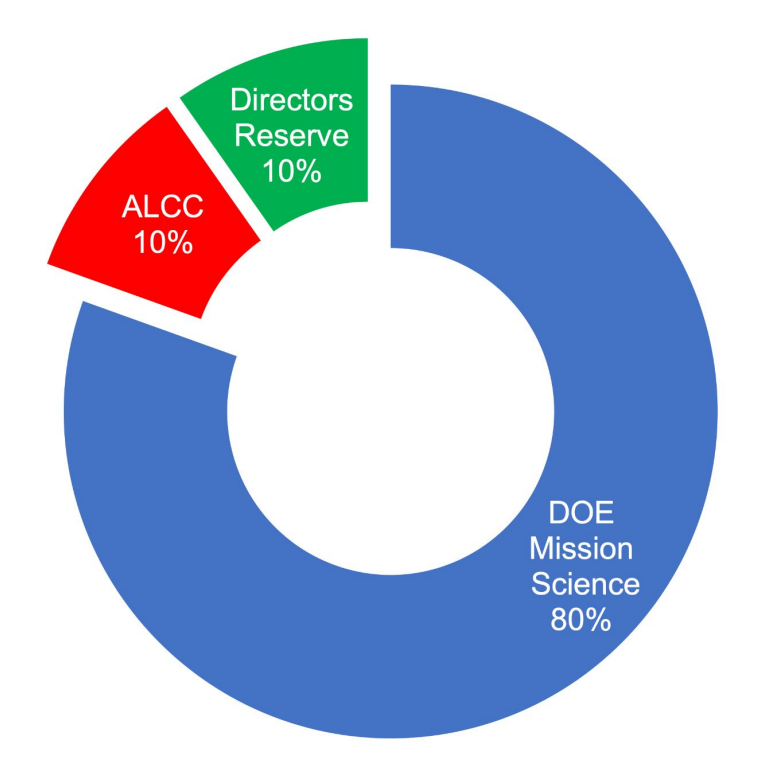

**Distributed by DOE Office of Science program managers**

**Competitive awards run by DOE Advanced Scientific Computing Research Office**

**Strategic awards from NERSC**

NERSC doesn't pick most users; they are chosen by DOE Office of Science allocation managers

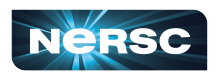

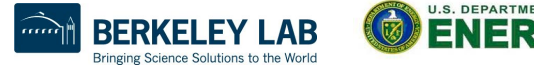

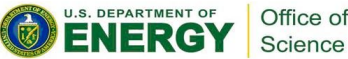

### Director's Reserve Includes Education Allocations

- NERSC supports instructors with educational allocations
- You can apply for an allocation for a course you are teaching, even if you are not already a NERSC user
- Apply about 6-8 weeks before resources are needed through the ERCAP system (ercap.nersc.gov)

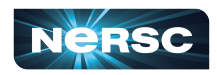

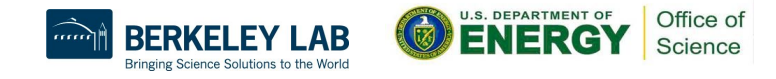

## NERSC Education Project Steps & Lifecycle

- 1. If you don't have an existing account, apply for an ERCAP submission account
- 2. Fill out and submit the ERCAP project application form
- 3. If successful, have your students apply for user accounts in your project

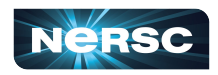

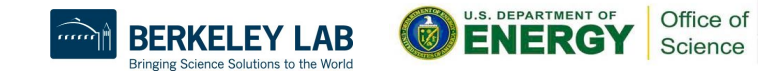

## Applying for an ERCAP Submission Account

• If you have an existing NERSC account, use that

- Even if it is inactive, we can "revive" your old account and give you access to it
- Reactivate your old account by sending an email to [accounts@nersc.gov](mailto:accounts@nersc.gov)
- If you do not have a NERSC account, apply for a new NERSC PI account at:<http://iris.nersc.gov/add-pi>
	- It could take 1-2 business days, so plan ahead!
	- You will receive an email when your account is ready

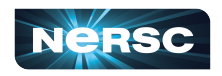

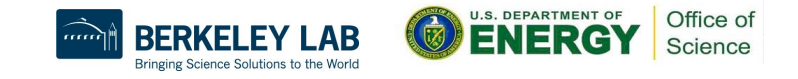

## New PI Request Form

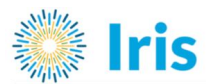

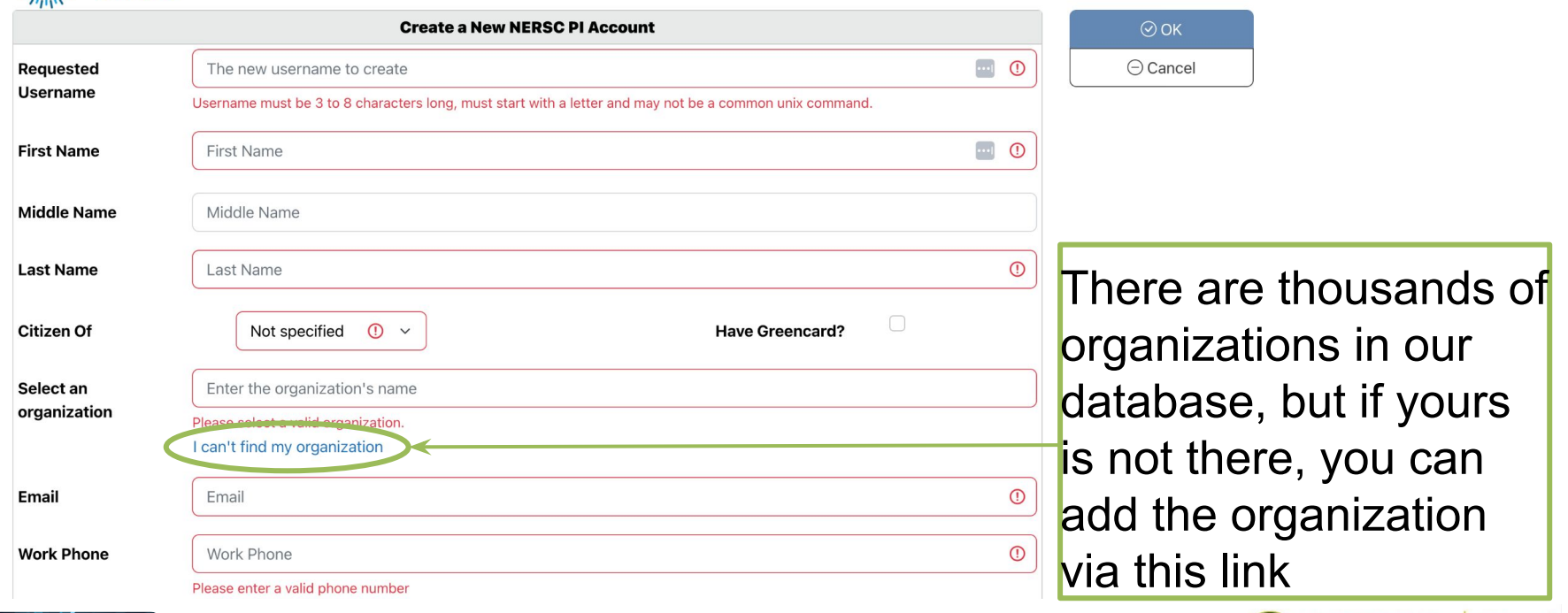

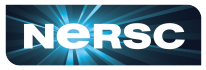

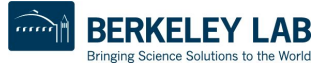

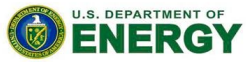

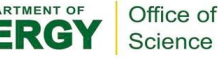

## ERCAP Project Request Form: Getting Started

- Navigate to <https://ercap.nersc.gov>
- Log in, and select "Manage My Requests" from side menu
- Click on blue "Request a New Project" for appropriate year

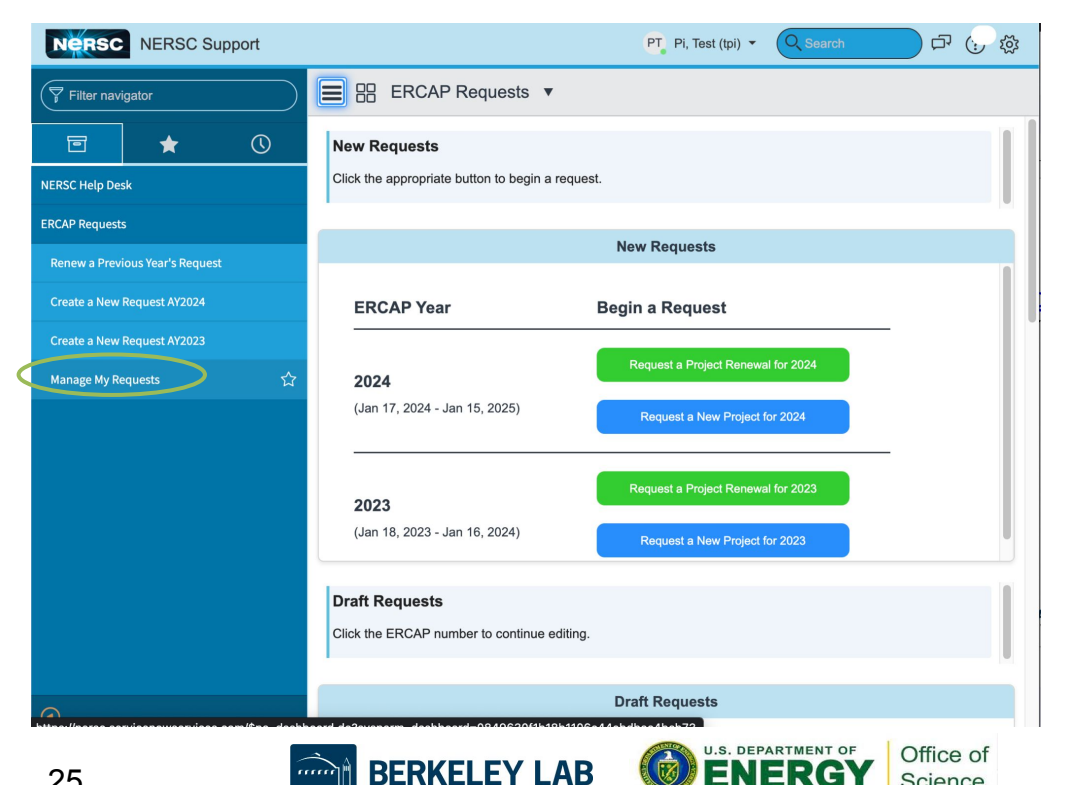

Bringing Science Solutions to the World

Science

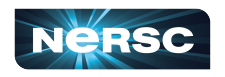

## ERCAP Project Request Form: Overview

- Gray boxes mean info not editable
- **Red stars** indicate required info that needs to be filled in before submitting form
- Search for choices by clicking magnifying glass; a small window  $\bigcap$  = Project Class 4 Search pops upDirector Reserve project NERSC Director Reserve project DOE Mission Science DOE Mission Science

Exploratory

 $444$   $-1$  to

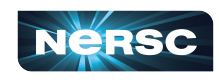

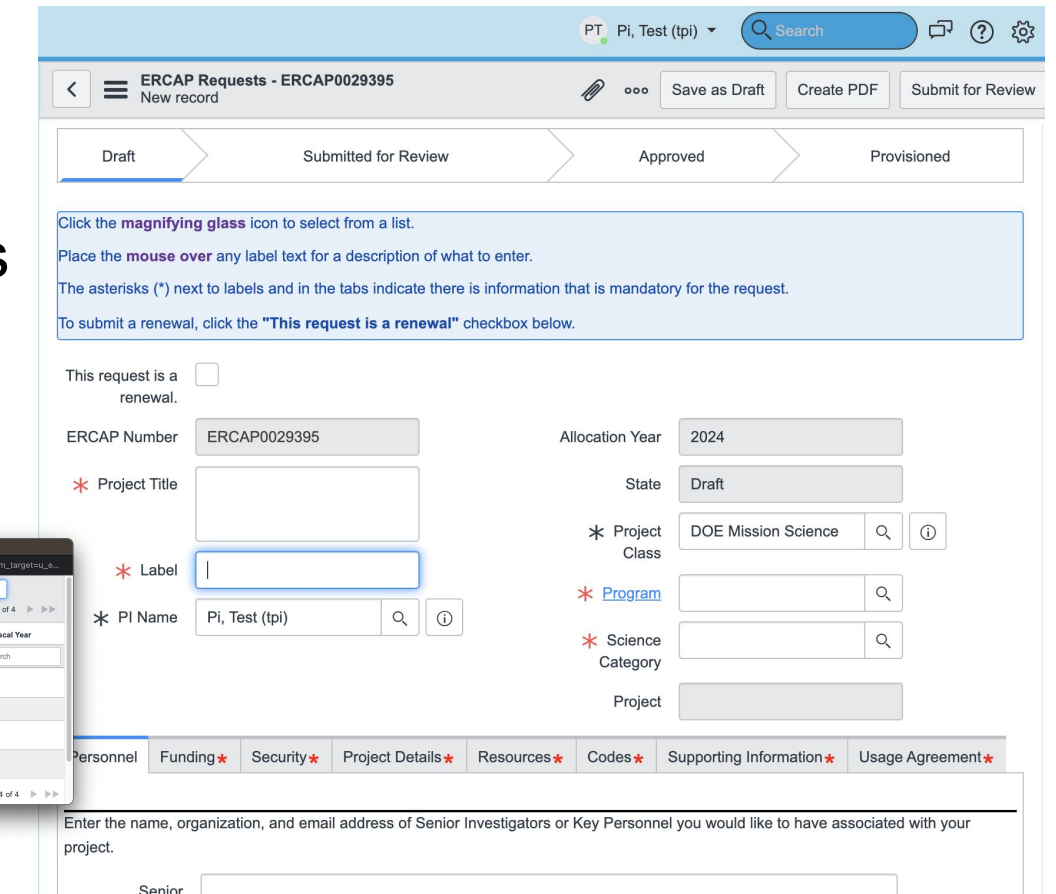

## ERCAP Project Request Form: Overview

For Project Class, select "Education" For Program, select "NERSC DDR - NERSC Education" For Science Category, select your science area from the list

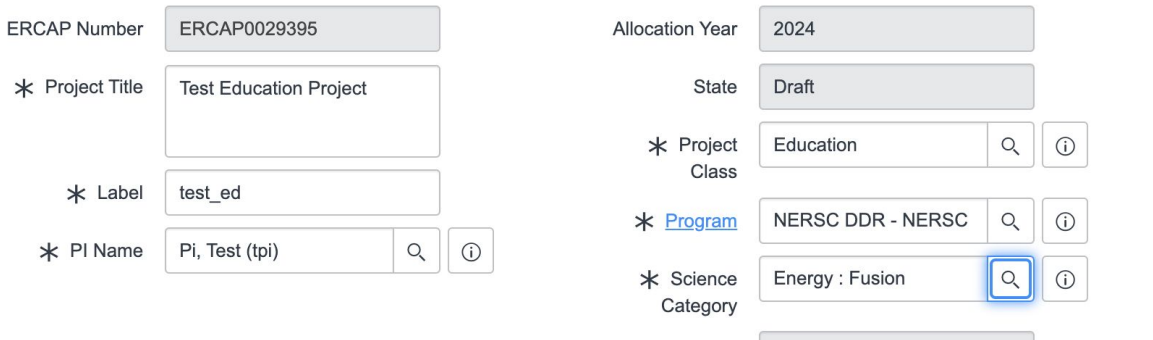

Project

27

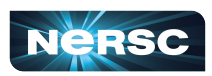

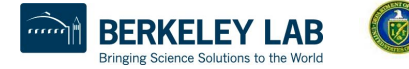

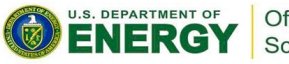

## ERCAP Project Request Form: Tabs

### Multiple tabs with required information

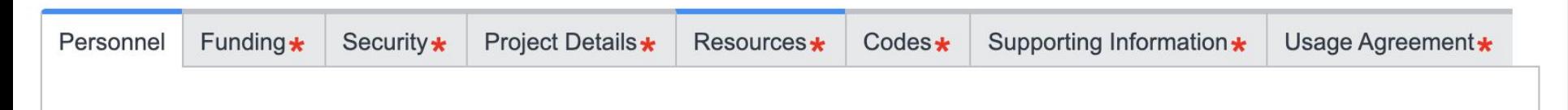

### Most info is straightforward

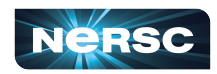

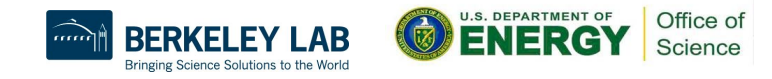

## ERCAP Project Request Form: Personnel

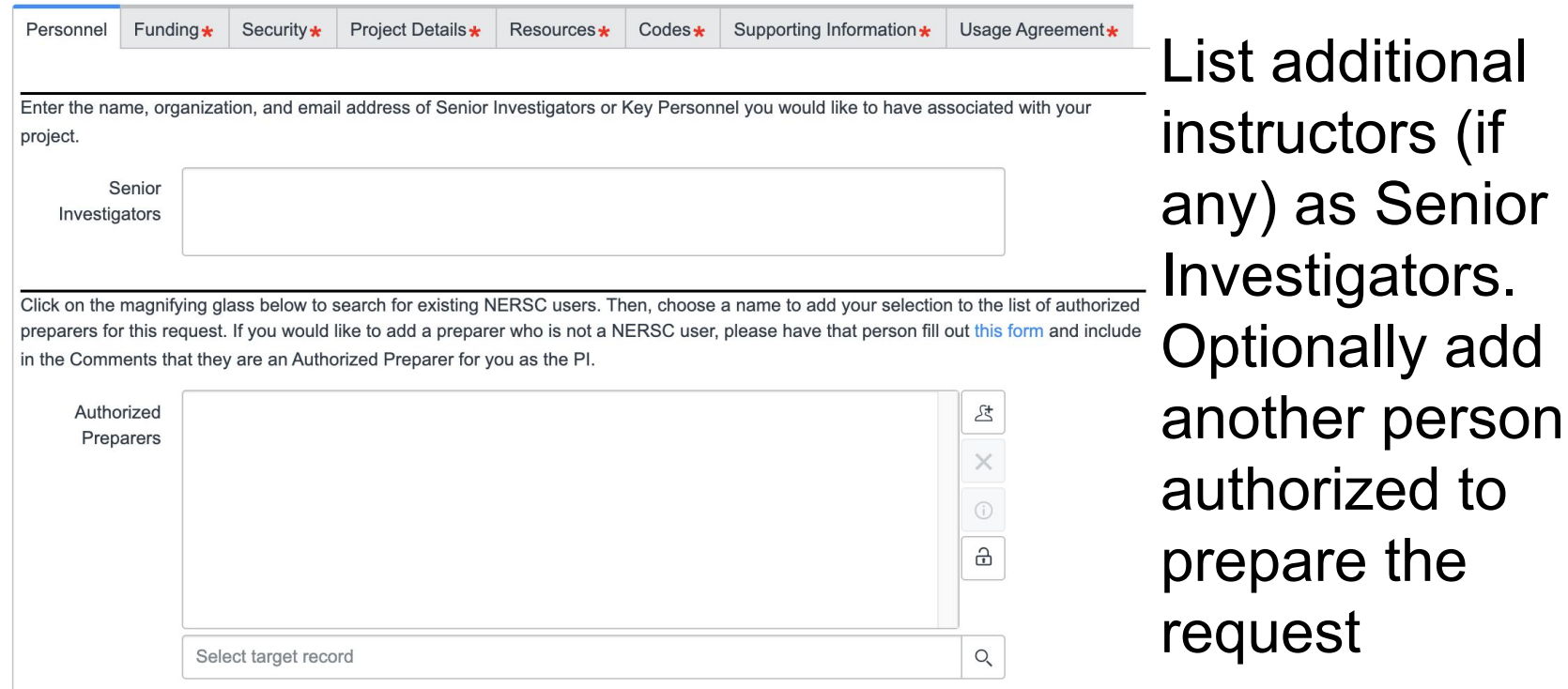

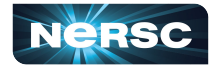

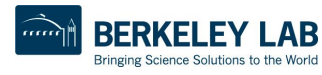

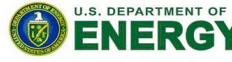

## ERCAP Project Request Form: Funding

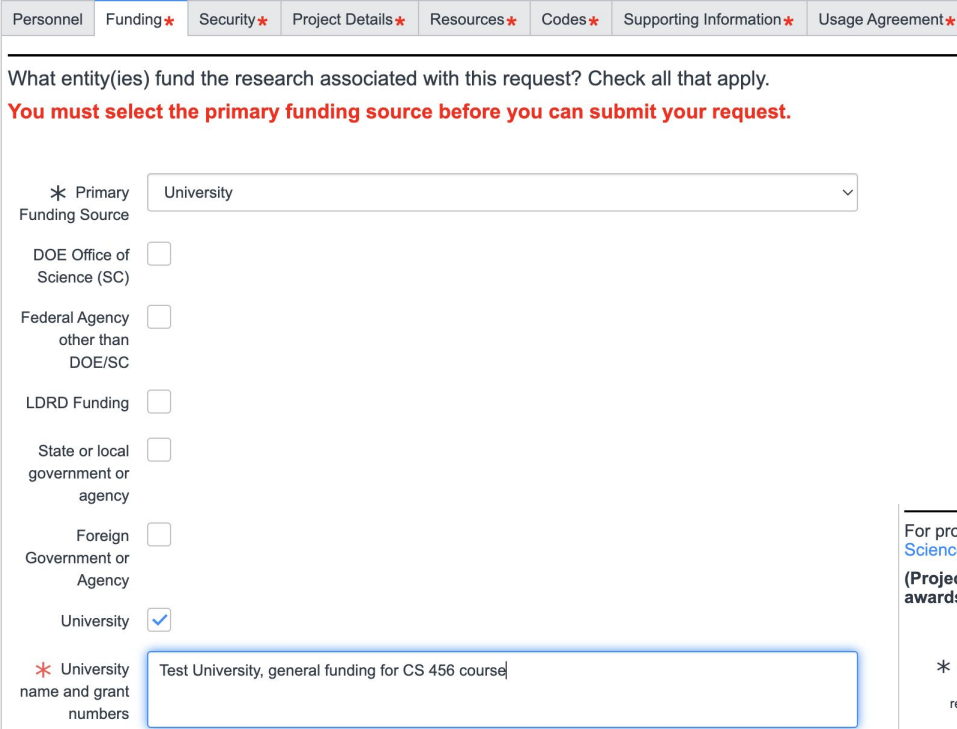

Primary funding source is your college or university

Scroll to bottom of Funding page to answer question about relevance to DOE

For projects not funded by DOE/SC, please describe the project's relevance to one of the DOE Office of Science programs and the mission of that program.

(Projects that can demonstrate alignment with a program mission are much more likely to receive awards.)

 $*$  Office of This course will train students on using HPC resources to solve scientific problems Science relevance

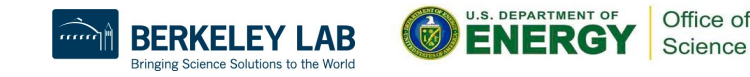

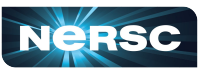

## ERCAP Project Request Form: Security

NERSC does not allow proprietary or export controlled research or data on its systems. Select "I attest…" to agree to avoid these in your education project

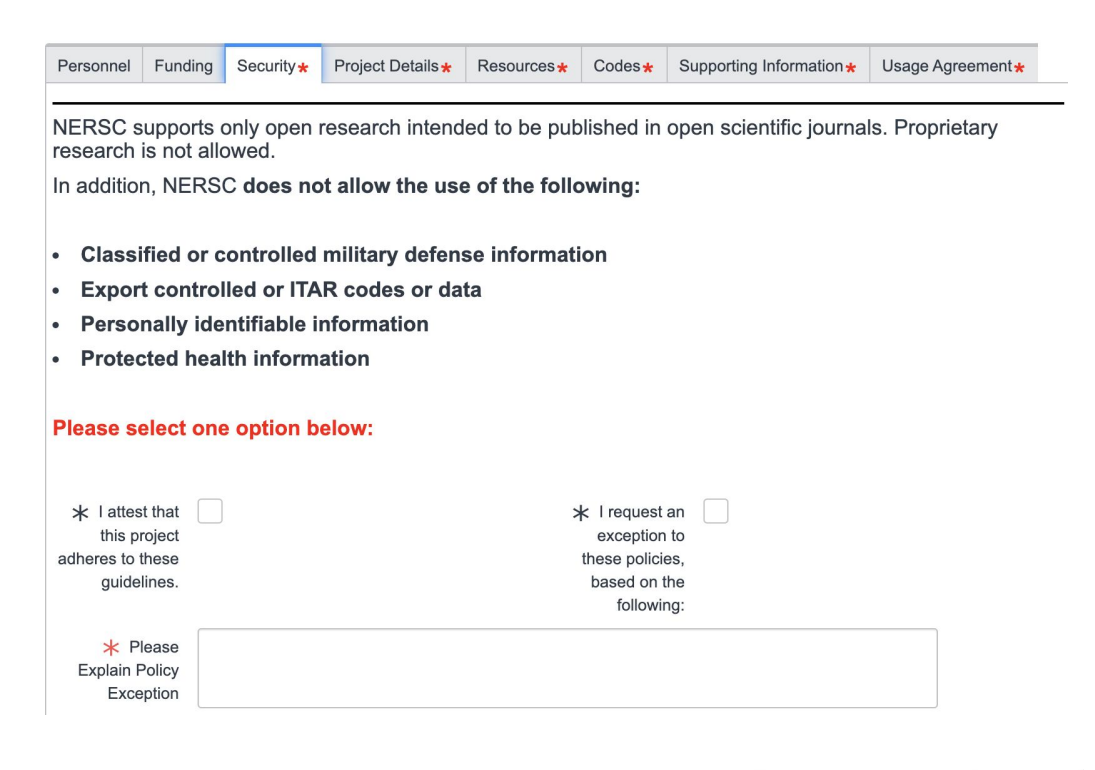

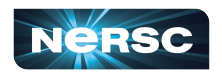

## ERCAP Project Request Form: Project Details

Write a summary & a more detailed overview of your plans. 5-10 sentences at most

Renewal requests must provide additional info below

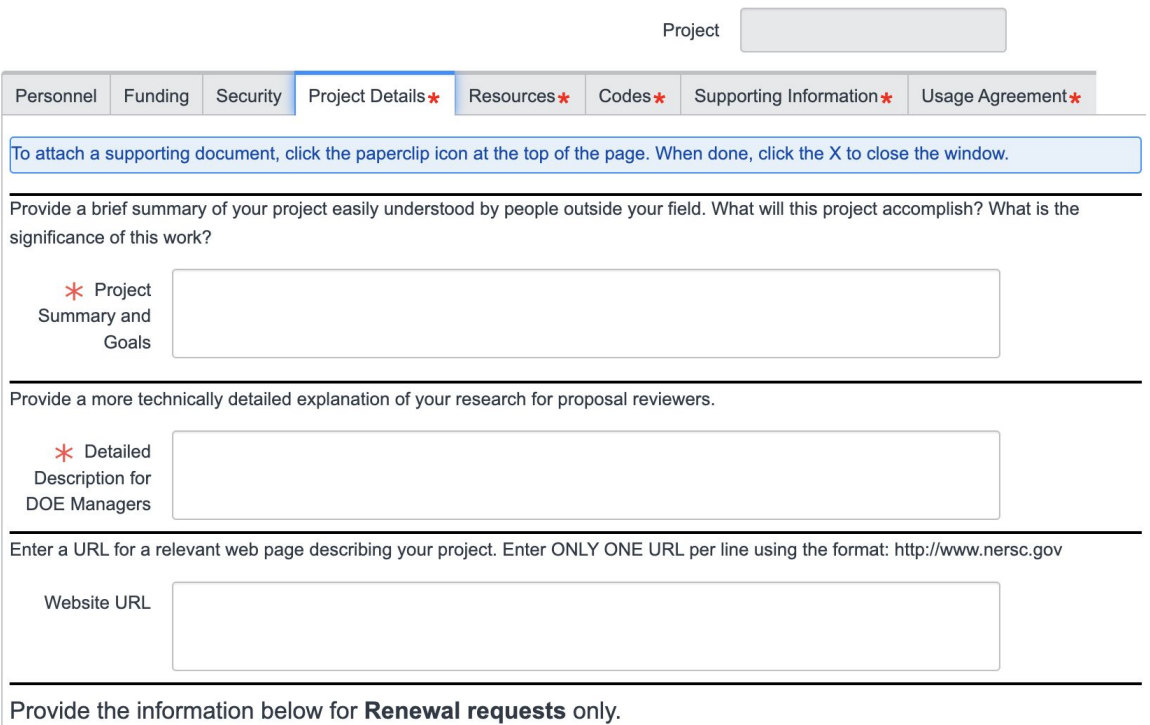

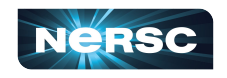

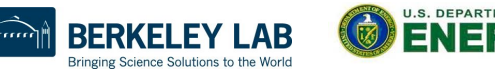

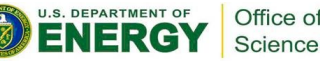

## ERCAP Project Request Form: Resources

33

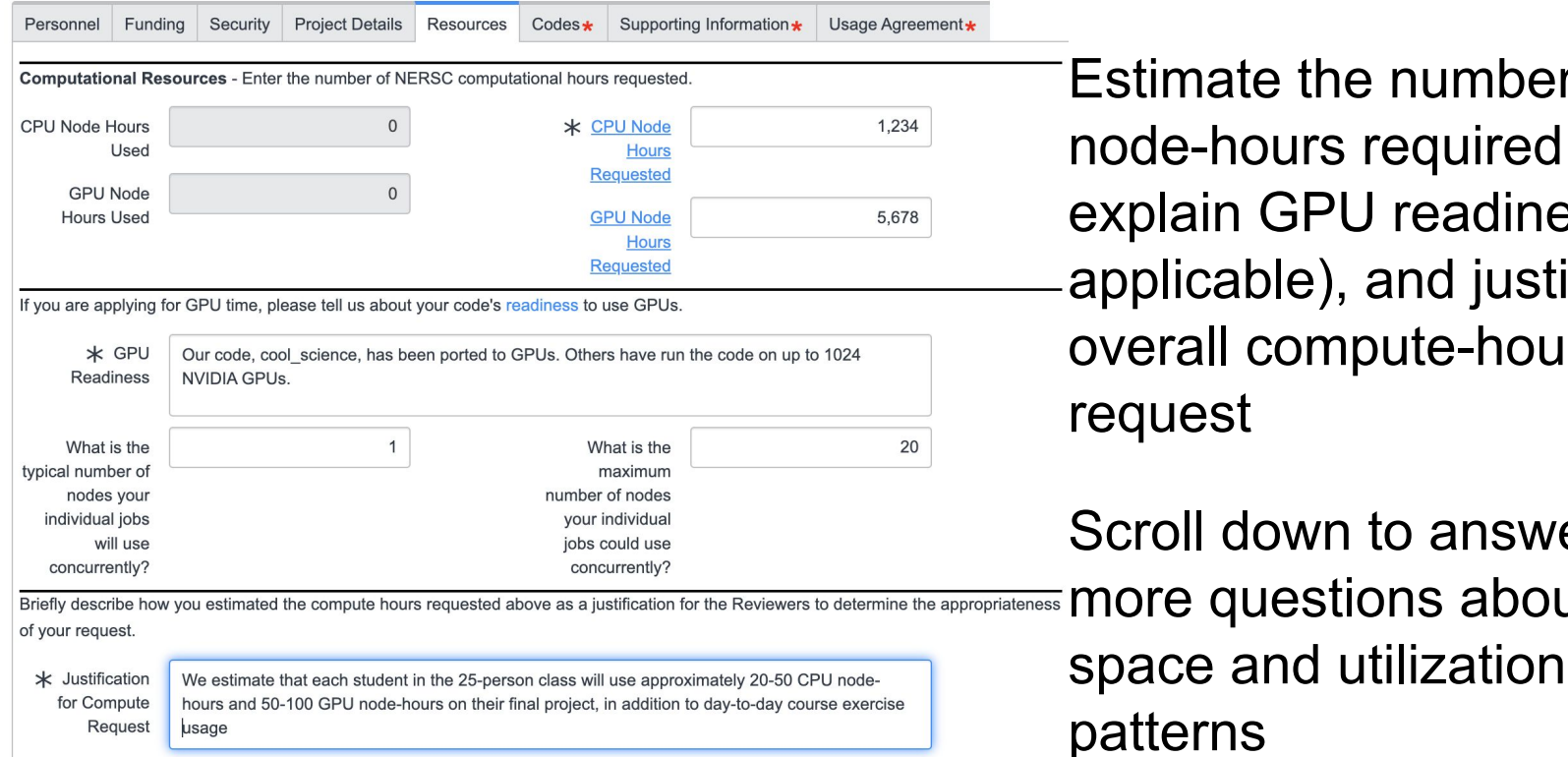

Estimate the number of node-hours required, explain GPU readiness (if applicable), and justify the overall compute-hour request

Scroll down to answer

more questions about disk

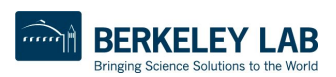

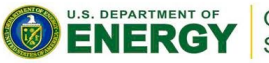

## ERCAP Project Request Form: Codes

List any libraries or software required and describe up to 5 codes that your project is using

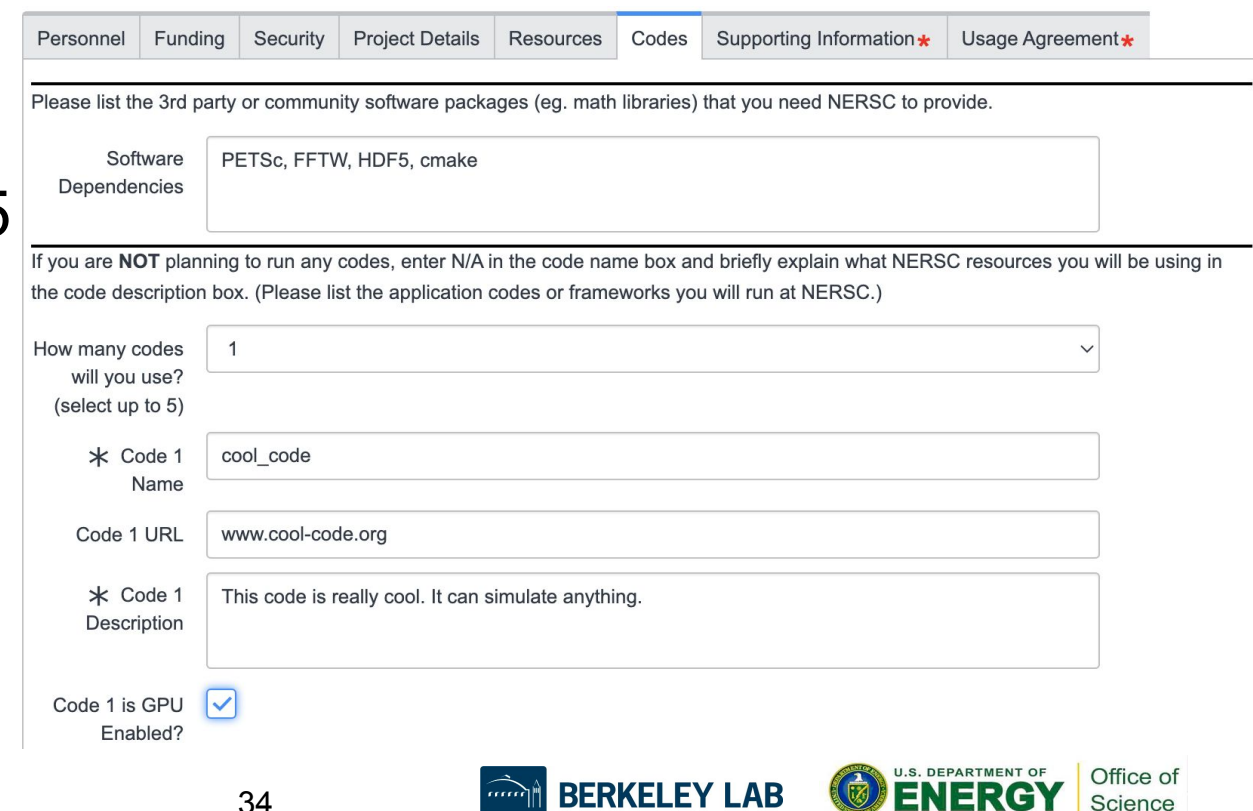

Bringing Science Solutions to the World

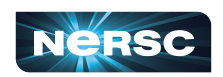

## ERCAP Project Request Form: Supporting Info

Are you using other HPC resources? If so, describe

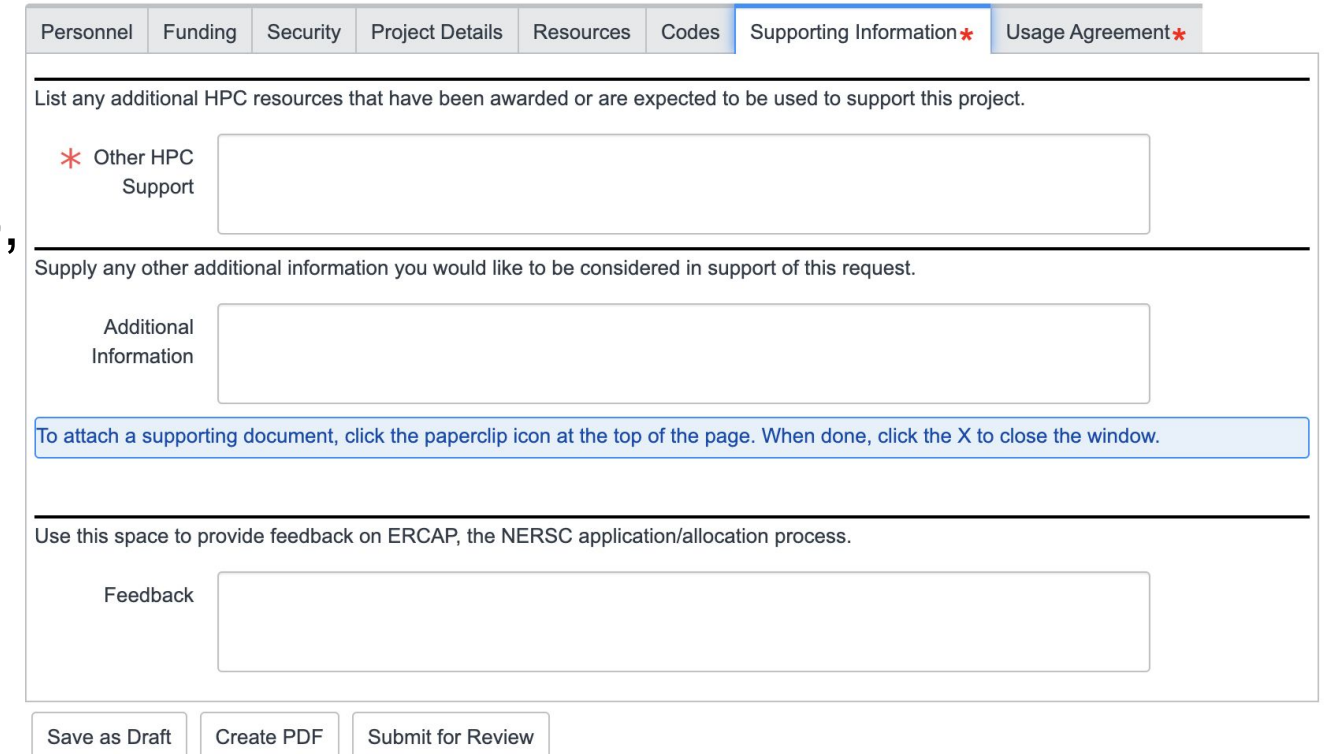

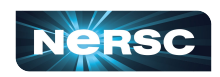

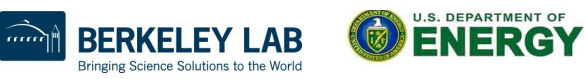

## ERCAP Project Request Form: Usage Agreement

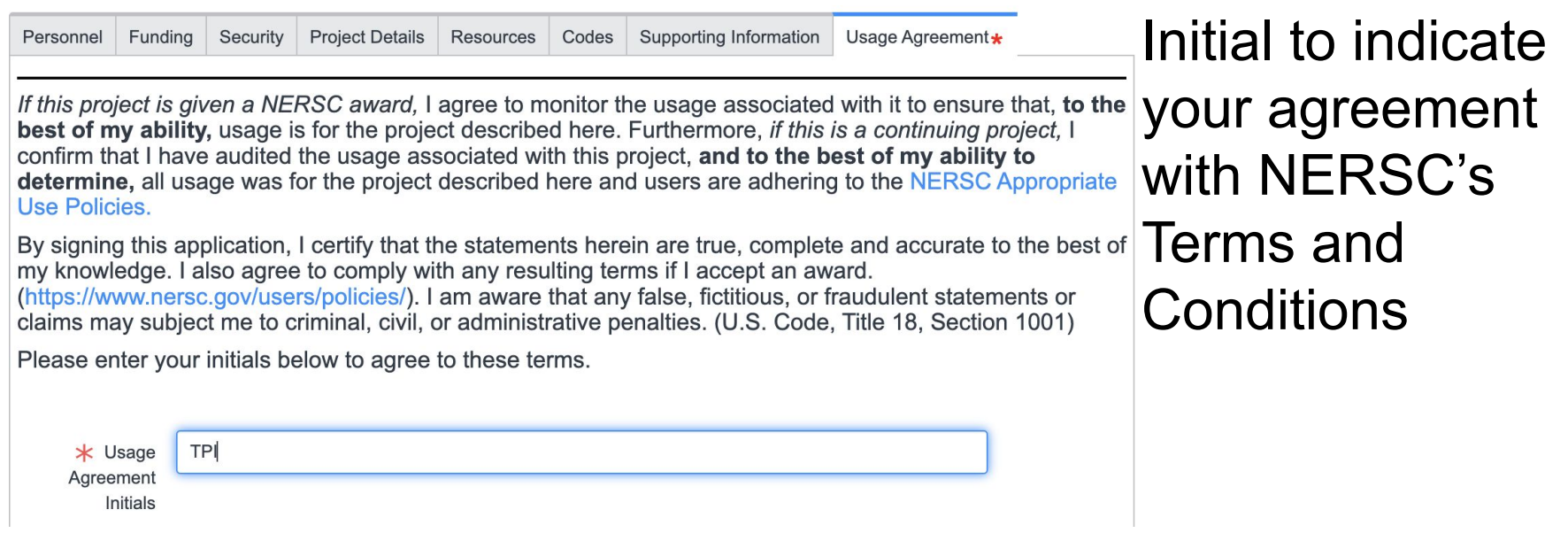

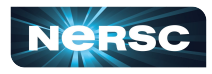

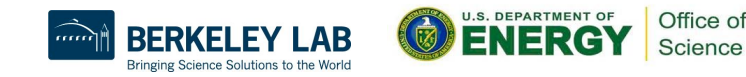

## ERCAP Project Request Form: Saving & **Submitting**

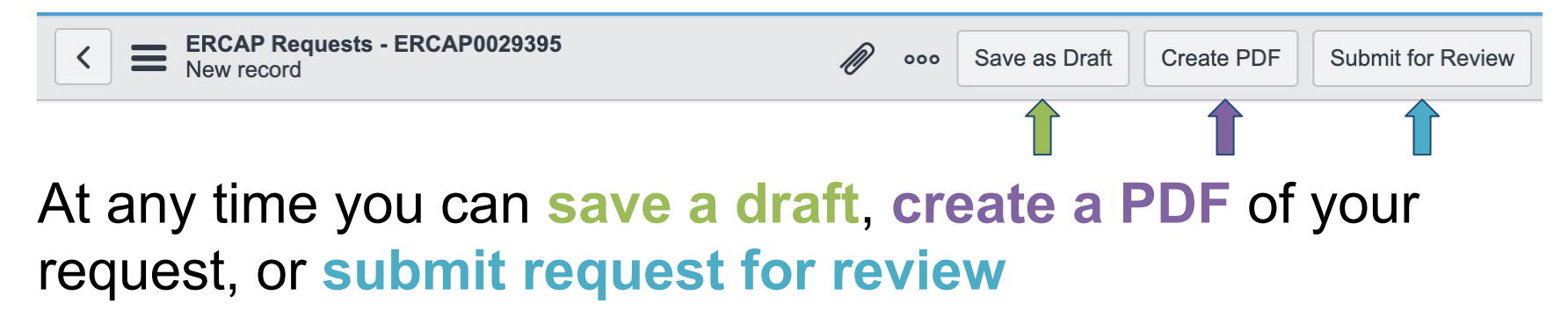

Requests will be evaluated and resourced within 4-6 weeks (or at beginning of allocation year if requesting for next allocation year)

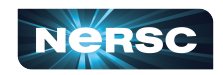

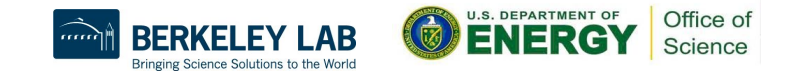

### Resources

- **Getting an Allocation** 
	- [Apply for your first NERSC allocation](https://www.nersc.gov/users/accounts/allocations/first-allocation/)
	- [The NERSC Allocation Request Form](https://www.nersc.gov/users/accounts/allocations/request-form/)
- Managing a Project
	- o [Managing your allocation and your users](https://www.nersc.gov/users/accounts/allocations/managing/)
	- o [Iris Guide for PIs and project managers](https://docs.nersc.gov/iris/iris-for-pis/)

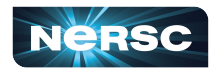

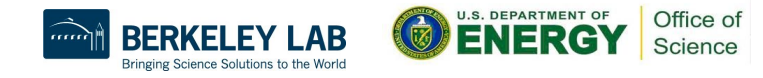